# **INCLUDE**

**INCLUDE** *[copycode-name](#page-1-0)* [*[operand1](#page-1-0) 99*]

This chapter covers the following topics:

- [Function](#page-0-0)
- [Syntax Description](#page-0-1)
- [Examples](#page-1-1)

For an explanation of the symbols used in the syntax diagram, see *Syntax Symbols*.

## <span id="page-0-0"></span>**Function**

The INCLUDE statement is used to include source lines from an external object of type copycode into another object at compilation.

The INCLUDE statement is evaluated at *compilation* time. The source lines of the copycode will not be physically included in the source of the program that contains the INCLUDE statement, but they will be included during the program compilation and thus in the resulting object module.

#### **Caution:**

A source code line which contains an INCLUDE statement must not contain any other statement.

## <span id="page-0-1"></span>**Syntax Description**

Operand Definition Table:

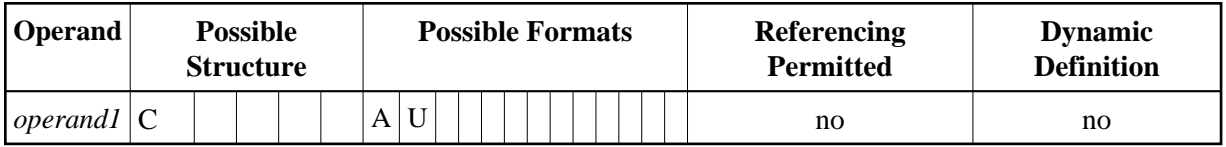

Syntax Element Description:

<span id="page-1-1"></span><span id="page-1-0"></span>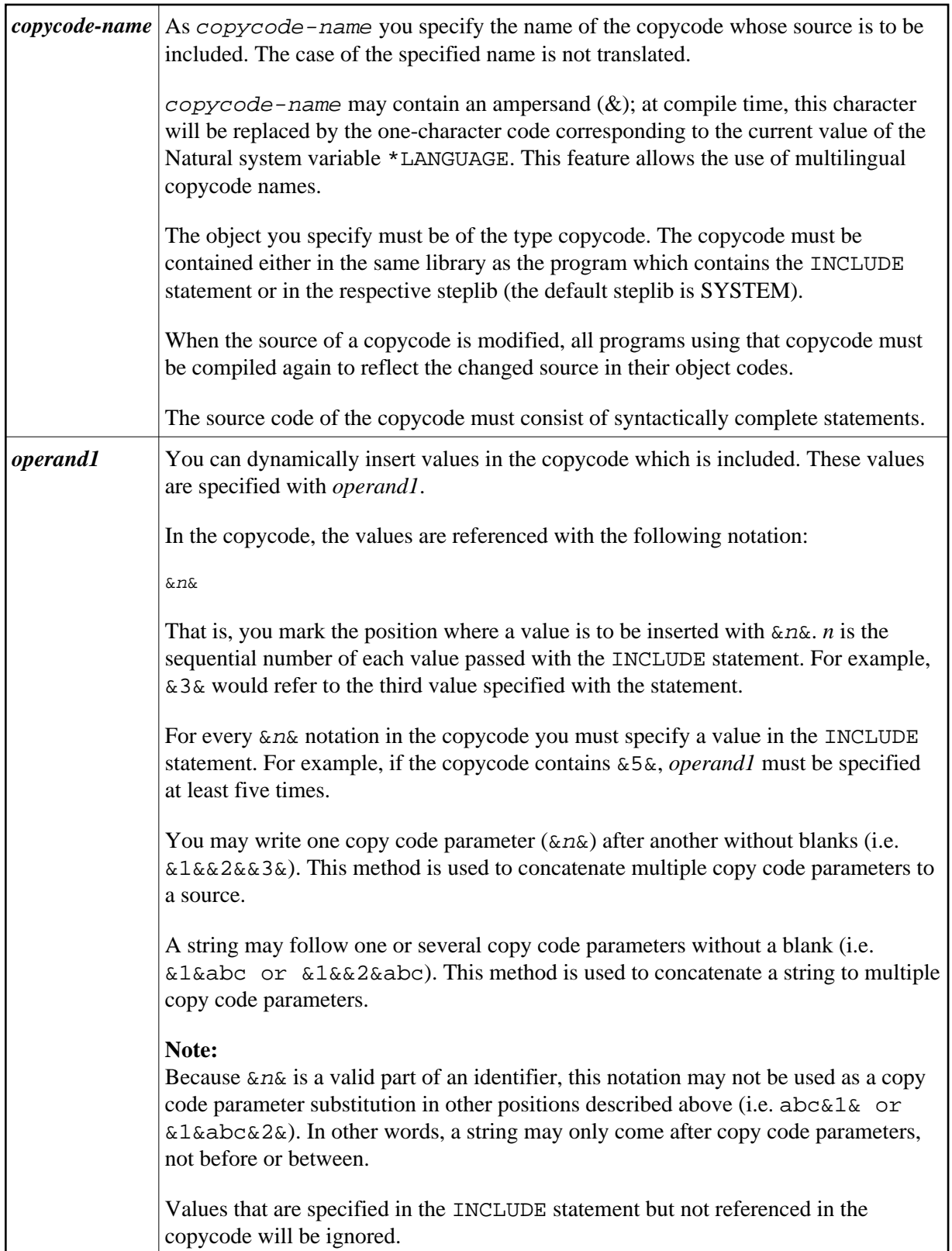

## **Examples**

- Example 1 INCLUDE Statement Including Copycode
- Example 2 INCLUDE Statement Including Copycode with Parameters
- Example 3 INCLUDE Statement Using Nested Copycodes
- Example 4 INCLUDE Statement with Concatenated Parameters in Copycode

#### <span id="page-2-0"></span>**Example 1 - INCLUDE Statement Including Copycode**

#### Program containing the INCLUDE statement:

```
** Example 'INCEX1': INCLUDE (include copycode)
\starWRITE 'Before copycode'
\starINCLUDE INCEX1C
WRITE 'After copycode'
END
```
#### Copycode INCEX1C to be included:

```
** Example 'INCEX1C': INCLUDE (copycode used by INCEX1)
\starWRITE 'Inside copycode'
```
#### **Output of Program INCEX1:**

Page

 $05 - 01 - 25$  16:26:36

Before copycode Inside copycode After copycode

 $\mathbf{1}$ 

#### <span id="page-2-1"></span>**Example 2 - INCLUDE Statement Including Copycode with Parameters**

#### Program INCEX2 containing the INCLUDE statement:

```
** Example 'INCEX2': INCLUDE (include copycode with parameters)
DEFINE DATA LOCAL
1 EMPL-VIEW VIEW OF EMPLOYEES
 2 NAME
END-DEFINE
INCLUDE INCEX2C 'EMPL-VIEW' 'NAME' '''ARCHER''' '20' '''BAILLET'''
END
```
#### **Copycode INCEX2C to be included:**

```
** Example 'INCEX2C': INCLUDE (copycode used by INCEX2) 
             ************************************************************************
* Transferred parameters from INCEX2: 
* 
* &1& : EMPL-VIEW 
* &2& : NAME 
* &3& : 'ARCHER' 
* &4& : 20 
* &5& : 'BAILLET' 
* 
* 
READ (&4&) &1& BY &2& = &3& 
  DISPLAY &2& 
  IF &2& = &5& 
    WRITE 5X 'LAST RECORD FOUND' &2& 
    STOP 
  END-IF 
END-READ 
* 
* Statements above will be completed to: 
* 
* READ (20) EMPL-VIEW BY NAME = 'ARCHER'
* DISPLAY NAME 
* IF NAME = 'BAILLET' 
* WRITE 5X 'LAST RECORD FOUND' NAME 
* STOP 
* END-IF 
* END-READ
```
#### **Output of Program INCEX2:**

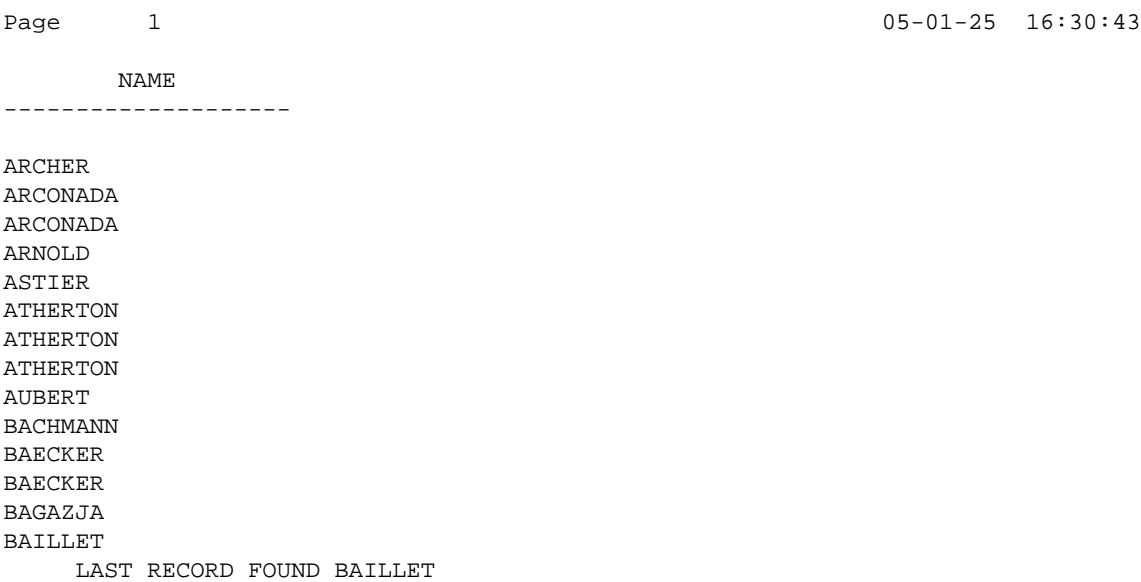

### <span id="page-3-0"></span>**Example 3 - INCLUDE Statement Using Nested Copycodes**

#### **Program containing INCLUDE statement:**

```
** Example 'INCEX3': INCLUDE (using nested copycodes)
************
               DEFINE DATA LOCAL
1 \#A (I4)END-DEFINE
MOVE 123 TO #A
WRITE 'Program INCEX3 ' '=' #A
INCLUDE INCEX31C '#A' '5'
                                    /* source line is #A := 5
\starMOVE 300 TO #A
WRITE 'Program INCEX3 ' '=' #A
\starINCLUDE INCEX32C \prime\prime\prime #A\prime\prime\prime \prime\prime\prime 20\prime\prime\prime /* source line is #A := 20
\starWRITE 'Program INCEX3 ' '=' #A
END
```
#### Copycode INCEX31C to be included:

```
** Example 'INCEX31C': INCLUDE (copycode used by INCEX3)
* Transferred parameters from INCEX3:
* &1& : #A
* &2&:5&1& :=&2&WRITE 'Copycode INCEX31C' '=' &1&
```
#### Copycode INCEX32C to be included:

```
** Example 'INCEX32C': INCLUDE (copycode used by INCEX3)
* Transferred parameters from INCEX3:
* &1&: '#A'* &2&: 20'WRITE 'Copycode INCEX32C' & 1& & 2&
INCLUDE INCEX31C &1& &2&
```
#### **Output of Program INCEX3:**

<span id="page-4-0"></span>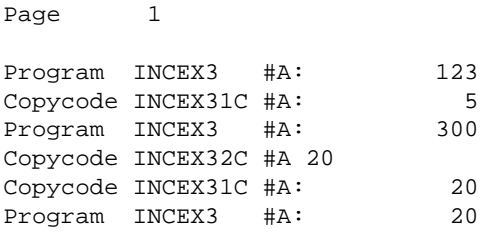

 $05 - 01 - 25$  16:35:36

### **Example 4 - INCLUDE Statement with Concatenated Parameters in Copycode**

#### **Program containing INCLUDE statement:**

```
** Example 'INCEX4': INCLUDE (with concatenated parameters in copycode)
************************************************************************
DEFINE DATA LOCAL 
1 #GROUP 
   2 ABC(A10) INIT <'1234567890'> 
END-DEFINE 
* 
INCLUDE INCEX4C '#GROUP.' 'ABC' 'AB' 
* 
END
```
#### **Copycode INCEX4C to be included:**

```
** Example 'INCEX4C': INCLUDE (copycode used by INCEX4) 
************************************************************************
* Transferred parameters from INCEX4: 
* 
* &1& : #GROUP. 
* &2& : ABC 
* &3& : AB 
* 
* 
WRITE '=' &2& /* 'ABC' results into ABC 
WRITE '=' &1&ABC /* '#GROUP.' ABC results into #GROUP.ABC 
WRITE '=' &1&&2& /* '#GROUP.' 'ABC' results into #GROUP.ABC 
WRITE '=' &1&&3&C /* '#GROUP.' 'AB' C results into #GROUP.ABC
```
#### **Output of Program INCEX4:**

Page 1 05-01-25 16:37:59 ABC: 1234567890 ABC: 1234567890 ABC: 1234567890 ABC: 1234567890